# $19.$   $\text{m}$  (a)  $\text{S}$  is denoted in

- 为什么考虑数据抽象和面向对象编程
- **Python**类(**class**)
	- 类和对象
	- 创建对象
	- 对象方法
- 编程实例
- 类的继承(类层次结构,类功能的利用和修改, 下次课的内容)

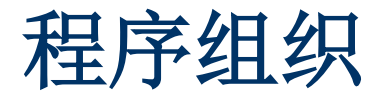

- 随着程序越来越大,需要有更好的方法把程序组织起来
- 前面讨论的各种程序结构,其中最大的单位是函数,用于构造计 算过程的抽象(过程抽象**/**函数抽象)
	- **Python** 允许函数定义嵌套,通过嵌套定义和一组函数和局部 变量,可以把很复杂的(计算)功能包装在一个函数里
- 但仅有函数抽象可能不够, 或者不够方便
	- □ 许多计算功能需要围绕一类数据描述(定义)。例如, 定义 一个有理数功能包,能大大简化(规范)处理有理数的程序
	- □ 这种围绕着一类数据"对象"的程序实际上包含两个方面
		- o 数据对象的表示。例如用一个二元组表示一个有理数
		- o 一组操作。例如从有理数计算出新的有理数等
- Python 提供了一批内置类型, 每个类型是一种数据抽象
	- □ 表示一类数据(如整数、表等), 有一组可用操作
	- 用一个名字(类型名)代表这类对象
	- □ 提供了一种(或几种)字面量描述方式
	- 可以利用 **Python** 内置的组合类型实现程序所需的数据组织
- 前面讨论了组合的形式表示有理数的必要性, 也借助于 Python 的数据组合机制设计了一种有理数实现,其中
	- □ 用两个元素的元组表示有理数,元素分别表示分子和分母
	- □ 定义了一组操作,定义了构造这种形式的"有理数"的函数, 还有定义了基于这种元组实现各种有理数运算的函数
	- 定义这样一套函数,就像是在 **Python** 里实现了有理数

# 基于数据组合,有根本性的缺点

- 虽然上述技术可行, 但也有一些明显的弱点(缺点)
	- 操作方式是通过下标访问元组元素,**r[0]**、**r[1]** 没有提示性。 对于成分更多的对象,这样操作很容易写错
	- □ 这里建立和操作的只是规定形式的元组(两个元素都是整数 的元组),而不是真正的有理数

例:假如还需要表示整数格点,可能也会用二元组。这时 无法区分两种不同数据,无法避免不正确的互操作

相关的操作无法绑定于表示有理数的元组对象

**Python** 的函数不描述参数类型,使问题更严重

无法利用 **Python** 中各种与类型有关的机制

 总结:虽然定义了有理数的表示,但不能将其区别于其他元组对 象。这样的"有理数"只是一种表示形式,不是一种类型

■ 无论编程语言提供了多少内置类型, 也不可能满足编程序的人的 需要。解决问题的办法只能是允许编程序的人定义所需类型

称为用户定义类型(**user-defined types**)

定义新类型也是扩充语言,但这种定义比函数复杂,因为一个 类型不仅要关注一类数据的表示,还需要定义一组相关操作

进而,用户定义类型应该具有与内置类型同等地位,同样操作 方式,从使用方式上无区分

- 总之,实现复杂程序时,经常需要围绕着一类数据组织程序模块, 需要数据抽象机制。内置类型总不够用,需要用户定义类型
	- □ 实现数据抽象, 就需要能把一类数据的表示方式(实现方式) 和相关操作集合在一起,做成一个整体
	- 定义为类型,使之自然融入 **Python** 语言的编程环境中

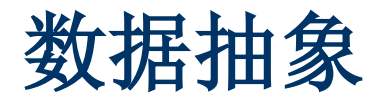

- Python 支持数据抽象的编程概念是类(class)和对象 整个 **Python** 语言也是围绕着类和对象的概念构造起来的 **Python** 的所有内置类型都被看着是类,例如
	- **>>> type(1) <class 'int'> >>> type(print) <class 'builtin\_function\_or\_method'>**

整数 **1** 的类型是名字为 **int** 的类,**print** 的类型也是类

■ Python 语言被称为是一种面向对象的编程语言

类和对象是面向对象编程的两个最基本概念

 例如,**int** 是一个类型(类),**0**、**1** 等是这个类型的对象。 下面考虑基于类和对象的编程,也就是面向对象的编程

### 类和抽象数据类型

- 类定义是 Python 语言里的一种程序结构,一个类(一个类定义) 为程序引入了一个新的数据类型
	- 所定义的类具有给定的名字,可以通过名字使用
	- □ 程序里可以建立该类的实例, 称为该类的对象或实例对象
	- □ 类定义中描述了其实例(对象)的表示方式和相关操作
- 类定义的形式很简单,基本形式是:

**class** 类名**:**

语句块

其中语句块可以包含任何语句,最常见情况是一系列函数定义, 也可以有一些赋值语句建立一组局部变量(称为属性)

■ 与函数定义的情况类似, Python 把类定义也看成一种复合语句, 其执行的效果就是建立起一个类对象,并将其与类名约束

计算概论(Python程序设计) 裘宗燕,2015/5/25//-7-

#### 类定义实例:初探

- 通过一个例子说明类定义的一些情况:有理数类
- 有理数类的实例应该是有理数,类定义应该描述有理数的行为
	- □ 需要考虑如何存储一个有理数的信息
	- 需要定义有理数的行为,即它们能做的各种运算

□ 需要为有理数类命名

- 选定 **Rational** 作为有理数类的名字,定义好的类可以:
	- □ 创建有理数: Rational(3, 5) 将创建一个有理数, 建立起一个 分子为 **3** 分母为 **5** 有理数对象
	- □有理数运算:需要为有理数定义一组操作(运算),实现各 种有用的有理数运算
	- 首先考虑一个朴素的实现

#### 简单有理数类

- 类定义通常包含一些函数定义和一些用赋值描述的数据定义
	- □ 类里的函数定义描述该类的函数属性, 定义的函数称为这个 类的方法。最基本的是实例方法,可供本类的实例使用
	- □ 用赋值形式描述的是类的数据属性, 有关情况后面介绍
- 定义有理数类是为了建立和使用有理数,考虑一些情况
	- 有理数对象需要创建和记录成分,为此需定义一个用特殊名 字 **init** 的初始化方法,建立有理数时自动调用这个方法
	- □ 有时需要取得有理数的分子或分母,为此需要定义两个方法, 分别命名为 **num** 和 **den**
	- □需要做有理数计算,需要定义相应方法
- 在实例方法的定义中,总需要用第一个参数描述被操作的实例对 象,这个参数通常取名 **self**。还可以有其他参数

```
class Rational0:
 # 定义几个实例方法,其他类似
 def __init__(self, num, den=1):
   self._num = num # 设置实例的数据属性
   self._den = den # 用 _num 形式名字避免与方法名冲突
```
**def num(self): return self.\_num**

**def den(self): return self.\_den**

**def plus(self, another):**

**n = (self.\_num \* another.\_den + self.\_den \* another.\_num) d = self.\_den \* another.\_den return Rational0(n, d)**

计算概论(Python程序设计) 裘宗燕,2015/5/25//-10 **def print(self): #** 输出有理数的方法,输出形式 **(n/d) print("(" + str(self.\_num)+"/"+str(self.\_den) + ")")**

■ 一些情况:

- 从实例出发,通过圆点形式调用类里定义的实例方法
- 实例方法里通过参数 **self** 以 **self.xxx** 形式访问实例的属性
- 初始化方法为实例对象设置属性值,对象可以有任意多个属 性,设置即建立。创建的每个有理数都有两个属性
- □ 可以根据需要扩充其他操作 (增加有理数运算)
- 这个简单有理数类可用,但也有些情况不令人满意
	- □建立的有理数不规范,数学中常要求分数的分母为正
	- 计算中没有做有理数化简。虽然**Python**可以表示任意大整数, 计算结果正确。但表示大整数浪费资源,也不利于阅读
	- 有理数的输出最好能纳入内置 **print** 之中(可以考虑)
- 作为一个更好的有理数类,应该总建立规范的有理数
	- □ 需要检查分子/分母的符号, 对其进行规范化
	- □ 需要考虑化简, 保证创建的总是不可约简的有理数
- 化简有理数时需要求最大公约数的函数,这个函数在前面做过。 现在的问题是,应该把这个函数定义在哪里?
- 两种可能:
	- 定义为全局函数,这样定义的函数与有理数类无关,可以随 处使用,对于 **gcd** 这种通用函数,可以考虑
	- 定义在类里,但要注意:**gcd** 不以有理数对象作为操作对象, 不应定义为以 **self** 作为第一个参数的实例方法
- 类定义中常需要一些在类内部使用,但不以本类的实例对象为操 作对象的函数,**Python** 为处理这种问题提供了静态方法

现在考虑改造的有理数类的定义:

```
class Rational:
  @staticmethod # 定义一个内部使用的静态函数
  def _gcd(m, n): # 用 _ 开头的名字是 Python 惯例
    if n == 0:
      m, n = n, m
    while m != 0:
      m, n = n % m, m
    return n
```
在类的内部,静态函数应该通过类名以圆点形式调用

□静态函数没有 self 参数, 与本类实例无关

 用 **\_** 开头的名字作为类的内部定义,在类外不应该使用。但 这只是约定,**Python** 并不禁止在类外使用

# 改造的有理数类

新的初始化函数:

```
def __init__(self, num, den=1):
  if not isinstance(num, int) or not isinstance(den, int):
    raise TypeError
  if den == 0:
    raise ZeroDivisionError
  sign = 1 # 记录数的符号
  if num < 0: # 记录分子符号
    num, sign = -num, -sign
  if den < 0: # 记录分母符号
    den, sign = -den, -sign
  g = Rational._gcd(num, den) # 调用本类的 _gcd
  self._num = sign * (num // g)
  self._den = den // g
```
# 改造的有理数类

- 方法 num 和 den 的定义不变
- 现在考虑有理数运算

□ **r1.plus(r2)** 的形式不太令人满意

有理数是数类型,最好能用内部数类型一样的 **+ - \* /** 运算符

- Python 规定了一套特殊方法名(函数名)
	- □ 完整的表见标准库手册 3.3 节 Special method names, 包 括 **\_\_init\_\_**,**\_\_str\_\_** 等

 其中 **3.3.7. Emulating numeric types** 给出了与各种算术运 算有关的特殊方法名,包括:

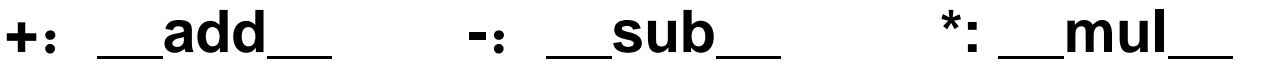

- **/: \_\_truediv\_\_ //: \_\_floordiv\_\_ \*\*: \_\_pow\_\_**
- **%: \_\_mod\_\_** 还有各种逻辑运算符等

计算概论(Python程序设计) 裘宗燕,2015/5/25//-15-

定义有理数的算术运算,加法:

**def \_\_add\_\_(self, another): #** 模拟 **+** 运算符 **den = self.\_den \* another.den() num = (self.\_num \* another.den() + self.\_den \* another.num()) return Rational(num, den)**

用 **Rational** 构造,保证构造出有理数总具有正确的形式

除法,需要检查除数,可能抛出异常:

**def \_\_floordiv\_\_(self, another): #** 模拟 **//** 运算符 **if another.num() == 0: raise ZeroDivisionError return Rational(self.\_num \* another.den(), self.\_den \* another.num())**

### 改造的有理数类

■ 考虑定义有理数的比较运算, Python 也提供了特殊方法名

**==: \_\_eq\_\_ !=: \_\_ne\_\_ <: \_\_lt\_\_**

**<+: \_\_le\_\_ >: \_\_gt\_\_ >=: \_\_ge\_\_**

■方法定义:

**def \_\_eq\_\_(self, another): return (self.\_num \* another.den() == self.\_den \* another.num())**

**def \_\_lt\_\_(self, another): return (self.\_num \* another.den() < self.\_den \* another.num())**

其他类似

- 实现有理数运算的方法都要求另一个参数 **another** 也是有理数, 可以加检查,类型不正确时抛出 **TypeError** 异常
	- 可以考虑允许与 **int** 运算,在 **\_\_add\_\_** 里可以简单加一句:

#### **if isinstance(another, int): another = Rational(another)**

■ 为方便输出,可以利用到 **str** 的转换,特殊方法名为 **str**

- □ 采用 (num/den) 的形式作为有理数的字符串表示
- □ 定义下面转换方法:

**def \_\_str\_\_(self): return ("(" + str(self.\_num) + "/" + str(self.\_den) + ")")**

■ 有时可能希望把有理数转换到整数或者浮点数,定义:

```
def to_int(self):
  return self._num // self._den
def to_float(self):
  return self._num / self._den
```
混合运算时需要明确写出转换,如

**x = 3 + (Rational(2, 3) + Rational(6, 5)).to\_int()**

■ 注意: 说"模拟"数值运算, 这里不能做自动转换。如果希望实 现 1 + Rational(2, 3), 需要另外定义一个方法(也有一组名字)

**def \_\_radd\_\_(self, another): # if not isinstance(another, int): raise TypeError another = Rational(another)**

计算概论(Python程序设计) 裘宗燕,2015/5/25//-19- **… …**

### 改造的有理数类

继续扩充,可以定义出一个完整的有理数类

看看有理数计算的例子

- 目前定义的缺点:
	- 实现算术运算的实例方法中构造有理数,也像在类外构造有 理数一样,做了很多无意义的检查
	- 这个事情也可以解决,方法是另外定义一个类内部使用的构 造有理数的方法,其中省略不必要的检查

方法的名字可以任意取,其中调用 **Rational.\_\_new\_\_()** 建 立新的 **Rational** 对象

技术和解释比较复杂,在代码里有例子,定义了一个名字 是 **create** 的方法,这里不解释,有些情况后面介绍

- 一个类定义的处理(计算)建立一个类对象
	- □ 就像函数定义建立起一个函数对象, 而后可以调用执行。类 定义建立的类对象主要用于创建类的实例对象
	- □ 可以通过类名以函数调用形式建立本类的实例对象
	- 类定义中可以包装一批属性,包括函数属性和数据属性
- 类定义里列出的定义(还可以有赋值)描述类的属性

**Python**处理类定义时为类对象建立这些属性

- □ 可以通过类对象使用其属性, 如 Rational.\_gcd(...)
- 注意区分由类定义创建的类对象和通过类实例化创建的实例对象 如果变量 **x** 的值是类 **C** 的实例对象,**isinstance(x, C)** 成立 可对任两个对象检查此关系,例如 **isinstance(None, int)**

■ 例如:

- □ Python 处理 Rational 类定义,建立一个相应的类对象,并 将其约束于类名 **Rational**
- 通过表达式 **Rational(…)** 创建的是有理数类的实例对象
- 前者可称为有理数类(有理数的类),后者可称为有理数
- 类定义里最重要的是一批表示实例方法的函数定义
	- 每个实例函数以 **self** 为第一个参数名,代表方法的调用对象
	- 口实例方法从类实例对象出发,用圆点记法和参数表的形式调 用,在调用时还需要为其他参数提供实参
	- □ 初始化方法以 \_\_init\_\_ 为名, 创建本类对象时自动调用。其 **self** 参数代表正在创建的对象。这个方法用于给创建的对象 建立数据属性,设置初始状态(应建立良好的初始状态)

- 通过一个类的实例对象,可以调用该类里定义的实例方法
	- □ 采用圆点调用形式, 调用对象自动作为其第一个参数

□ 调用中应按需要提供其他参数

- 实例对象的属性通常都在初始化函数里设置
	- **口一般采用 开头的名字, 表示仅供实例方法使用**
	- 实例的属性可以在其他实例方法里修改
- 一般而言,类里定义的实例方法可以分为三类:
	- **1.** 建立新对象的操作(创建操作或构造操作)
	- **2.** 使用对象内部信息的操作(访问操作或解析操作)
	- **3.** 修改已有对象状态的操作(变动操作)

在有理数类里只有两类实例方法,创建和解析:

□ 这个类建立的对象, 在创建之后的状态不会改变

这种类型的对象就是不变对象

这样的类定义出的类型即是不变类型(**str** 类等也是这样)

■ 对象属性的值决定了对象的状态

如果在一个类里定义了修改对象属性的方法,执行这种方法就 会修改对象的状态

修改实例对象属性的操作称为变动操作

定义了对象变动操作的类实现的是可变类型(类似 **list** 等) 可变类型的实例对象就是可变对象

考虑一个简单的计数器类定义

**class Counter:**

**def \_\_init\_\_(self, init=0): #** 初始化操作 **self.\_count = init**

**def inc(self): self.\_count += 1 #** 变动操作

**def dec(self): self.\_count -= 1 #** 变动操作

**def value(self): return self.\_count #** 访问操作

**def reset(self): self.\_count = 0 #** 变动操作

■ 可以建立起任意多个计数器对象, 每个维护一个计数状态 □ 建立起的计数器对象,通过操作可以改变其内部状态 改变对象状态,并不改变其 **id** 函数的值(对象标识)

- 类定义可以定义静态方法(前加 **@staticmethod** 修饰字)
	- □ 用于实现并不与本类实例有关的方法, 例如一些用于实现实 例方法的辅助功能函数
	- □ 内部使用的方法通常用下划线开头的名字
- Python 支持用特殊方法名模拟内部类型的操作, 通过运算符或 系统内置函数自动调用
	- 这种函数名有一大批,其中一些可用于模拟算术表达式

#### 数据抽象与软件

以数据为中心是目前广泛使用的软件开发理念,原因之一:

□ 数据更直接地对应于需要解决的客观问题所在的真实世界

□ 人们对真实世界的研究和认识,总结为一些抽象或具体的概 念,它们通常都具有信息内涵和可能的变化(操作)

这些可以比较直接地映射到数据抽象,定义为抽象数据类型

■ 客观知识体系都围绕着一批概念, 具体例子如:

- 自然语言(例如汉语)处理中的汉字、词、短语、句子是不 同层次的对象。各种对象有属性,例如动词**/**名词;相互搭配 关系,等等
- □ 商业流通领域的商品、价格、存量、利润、货架、仓库、卖 场分区、供应商、客户、折扣、处理商品等等
- □ 数学中的各种数、向量、矩阵、概念、定义、公理等

#### 数据抽象与软件

- 用计算中的对象模拟现实世界需要解决的问题中的对象,已证明 是用计算机解决实际问题的一种有效方法,如此工作,需要
	- 总结需要解决的问题领域的一组最主要的概念,总结出其数 据属性和行为特征
	- 设法建立相应的计算对象(类**/**类型),用这种对象的数据属 性记录客观对象的信息,用相应操作反映客观对象的行为
- 采用基于数据抽象的设计, 在计算机领域本身也有重要意义
	- □抽象数据类型是比函数更大的程序模块概念, 应用起来也更 加灵活方便
	- □ 从技术上, 既能关注计算的数据方面的性质, 也能关注计算 方面的性质
	- 口从规模上,具有更好的适应性,可以定义或大或小的模块